Espace pédagogique de l'académie de Poitiers > Arts plastiques > Enseigner > Le numérique au service des apprentissages > Séances pédagogiques incluant du numérique en arts plastiques [https://ww2.ac-poitiers.fr/arts\\_p/spip.php?article1539](https://ww2.ac-poitiers.fr/arts_p/spip.php?article1539) - Auteur : Camille Bousset

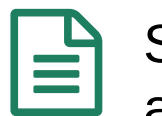

# Séance pédagogique incluant du numérique en arts plastiques : utilisation des tablettes

publié le 01/03/2024 - mis à jour le 03/04/2024

dans le cadre d'un travail sur des productions plastiques in situ.

*Descriptif :*

dans le cadre d'un travail sur des productions plastiques in situ.

## *Sommaire :*

- Contexte et objectif de la séance
- Plus-value du numérique dans cette séance
- Modalités de mise en œuvre
- Déroulement de la séance
- Compétences travaillées
- Bilan critique de la séance

## Contexte et objectif de la séance

Séance avec des classes de troisième, début de séquence

L'objectif de la séance : pour les élèves il s'agit de réfléchir à la présence matérielle de l'œuvre dans l'espace et la présentation de cette dernière. Comment s'approprier un lieu ou un environnement par l'installation de créations plastiques ? (intégration ou rupture avec les caractéristiques du lieu, débordement du cadre, du socle, mise en espace, mise en scène, parcours, etc.)

Prise en compte et compréhension de l'espace de l'œuvre : œuvre in situ, installation, environnement et les différentes temporalités de celles-ci : durée, pérennité, instantanéité. L'espace de présentation de l'œuvre : rapport entre l'échelle de l'œuvre et l'échelle du lieu, accrochage, mise en scène, éclairage.

## Plus-value du numérique dans cette séance

Le numérique va servir à différentes étapes de la création :

- capture d'images et repérage des lieux
- aide au croquis préparatoire
- recherche de modèles pour les animaux
- travail sur des références artistiques « in situ ». les élèves sont autonomes dans la consultation des documents.

capture du travail final sur les lieux hors de la salle d'arts plastiques

## Modalités de mise en œuvre

- Niveau éducatif : Cycle 4, classe de 3e.
- Durée : 4 séances
- Ressources numériques utilisées :
	- Tablettes du collège
	- Ordinateurs du collège
- Applications numériques utilisées :
	- Appareil photo des tablettes
	- Google
- Canva
- Pré-requis :
	- Les élèves maîtrisent l'utilisation des tablettes tant pour la captation d'images que pour les recherches sur internet.
	- Combinaison fluide entre le numérique et le carnet de travail, les élèves travaillent d'un support à un autre au service de leurs idées.
	- Les recherches sont menées en autonomie grâce au réseau wifi du collège et à la préparation en amont de document pour les références artistiques. Un lien est donné aux élèves afin qu'ils prennent connaissance du dossier.

# Déroulement de la séance

[Présentation](https://www.canva.com/design/DAEpxhiV19s/W_kZqduKUy_R6bgUUd6KdQ/edit?utm_content=DAEpxhiV19s&utm_campaign=designshare&utm_medium=link2&utm_source=sharebutton) de la proposition faite aux élèves : « les animaux sortent de leur réserve et s'imposent dans les murs du collège. »<sup>7</sup>

 Définition du terme in situ évoquée avec les élèves à l'oral : *Il s'agit souvent d'une installation en volume, réalisée pour un espace dédié, l'œuvre est pensée pour le lieu.*

 Constitution des binômes et recherche des lieux pour le travail, déambulation dans le collège pour faire des photos (avec les tablettes numériques) du ou des lieux choisis.

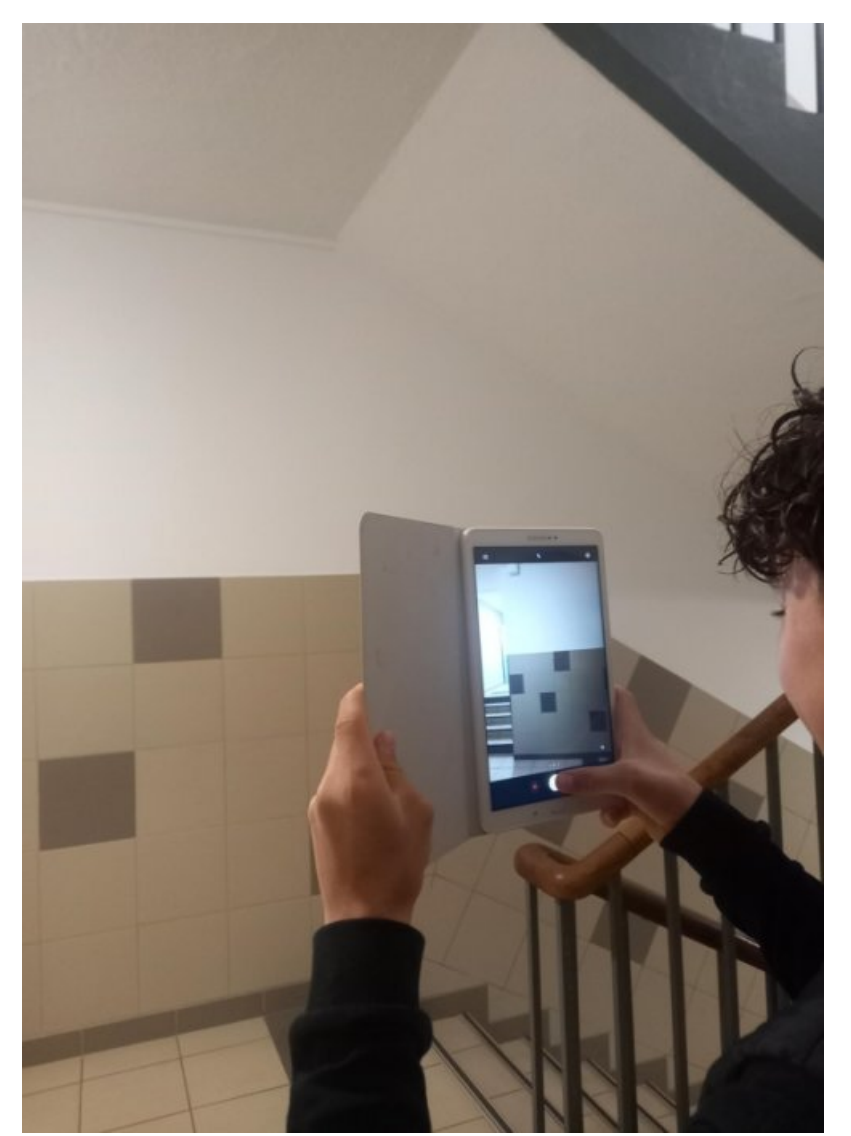

Les élèves cherchent des lieux pour leur réalisation in situ. L'installation de leur animal au sein du collège.

 Retour en classe, utilisation des photographies pour faire un croquis préparatoire. Aller retour entre le dessin papier et l'image numérique. Intégration de l'animal dans le lieu, réflexion sur la forme, la couleur, la place que prendra le travail dans l'espace choisi.

Il est demandé aux élèves de chercher des associations possibles entre les caractéristiques plastiques de l'animal et les éléments dans l'espace choisi.

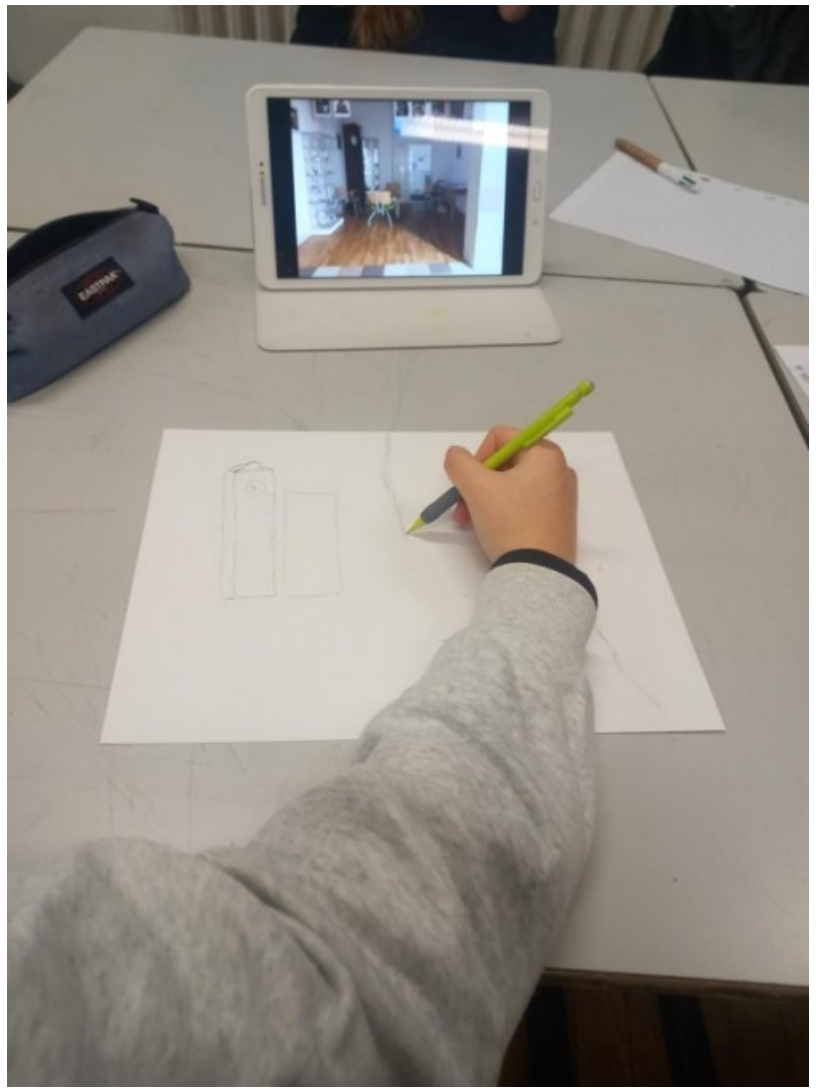

Utilisation de la tablette comme modèle afin de réaliser un croquis préparatoire.

Fin de séance autour d'un diaporama [consultable](https://www.canva.com/design/DAF8abCVLrA/OjQMgq3bvDU0uJtG_U48jw/edit?utm_content=DAF8abCVLrA&utm_campaign=designshare&utm_medium=link2&utm_source=sharebutton) en ligne sur des œuvres in situ.  $\mathbb{Z}^n$ 

Mise en commun et questionnement à l'oral :

- Comment votre animal dialogue-t-il avec le lieu ?
- Est il adapté à ce lieu ? Soit par sa taille, sa localisation, sa forme, sa couleur, son sens.

 En ayant visualisé les œuvres du dossier, pouvez-vous dire que votre futur travail sera une installation in situ ? Et pourquoi ?

### Compétences travaillées

### **Compétences disciplinaires** :

- 1.2 / Je suis capable de m'approprier des questions artistiques en prenant appui sur une pratique artistique et réflexive.
- 1.3 / Je suis capable de recourir à des outils numériques de captation et de réalisation à des fins de création artistique.
- 2.4 / Je suis capable de confronter intention et réalisation dans la conduite d'un projet pour l'adapter et le réorienter, s'assurer de la dimension artistique de celui-ci.
- 3.2 / Je suis capable d'établir des liens entre mon propre travail, les œuvres rencontrées ou les démarches observées

#### **Compétences du CRCN** mises en œuvre par les élèves :

- CRCN : consulter le tableau avec une entrée par [compétence](https://eduscol.education.fr/document/20389/download)  $\mathbb{Z}^n$ 
	- Information et données
		- Gérer des données
		- **Traiter des données**
	- Communication et collaboration
		- Interagir, avec la projection de leur projet en fin de séance.
		- **Partager et publier**

Ce travail étant une occasion de sortir de la salle de classe, de travailler la monstration, les élèves doivent communiquer autour de leur production et expliquer leur démarche afin d'expliquer la présence de ces réalisations au sein du collège. Ils sont alors invités à préparer un petit texte qui sera publié en fin de séquence sur le site du collège.

- **Collaborer** Création et fabrication par deux
- S'insérer dans le monde numérique Prendre en compte l'écart entre l'image de leur travail et son installation in situ.
- Création de contenus

Création d'images numériques en vue d'une publication sur le site du collège.

Évoluer dans un environnement numérique Connexion des tablettes, prise en main de l'appareil photographique, recherches en utilisant des liens.

### **Compétences du CRCN-Edu** mises en œuvre par l'enseignant :

#### ▶ CRCN-Edu : Domaines et [compétences](https://eduscol.education.fr/document/47366/download) C

- Engagement professionnel
	- Communiquer Mise à disposition des documents pour les références artistiques via la plateforme Canva.
	- Sélectionner des ressources. Utilisation de l'ENT pour garder les images produites par les élèves.
	- Concevoir des ressources.

Création de ressources (liens dans Pronote) pour un accès illimité aux références artistiques et au cours.

- Gérer des ressources. Consulter les ressources mis à disposition via un lien dédié. Retrouver ce lien sur Pronote afin de garder trace de ces ressources.
- Enseignement Apprentissage avec et par le numérique
	- Évaluer au travers du numérique
		- Utiliser les images produites par les élèves et valider le travail final.
		- Faire réagir les élèves grâce à la projection de certaines œuvres.
		- Leur demander de faire des choix en vue d'une publication numérique.
- o Prendre en compte la diversité des apprenants et les rendre autonomes.
- Développement des compétences numériques des apprenants.

### Bilan critique de la séance

- C'est une séance variée et efficace pour les élèves. Le fait d'alterner entre le papier et le numérique, les photographies et la recherche dessinée donne du rythme à la séance.
- L'utilisation des tablettes leur permet de visualiser très vite les lieux dans lesquels ils vont pouvoir travailler.
- Le fait de pouvoir chercher des images d'animaux est aussi une véritable plus value, formellement il est plus

simple de travailler avec un modèle.

- L'élève est autonome dans sa création et dans ses recherches grâce à la tablette.
- Les images sont automatiquement stockées sur la tablette, cela permet de revenir avec l'élève sur ses choix. C'est un bon support de discussion.
- Il faut en revanche être organisé et rapide dans la gestion des images d'une classe à l'autre et bien gérer les espaces de stockage.

Pour finir, quelques exemples de réalisations finales :

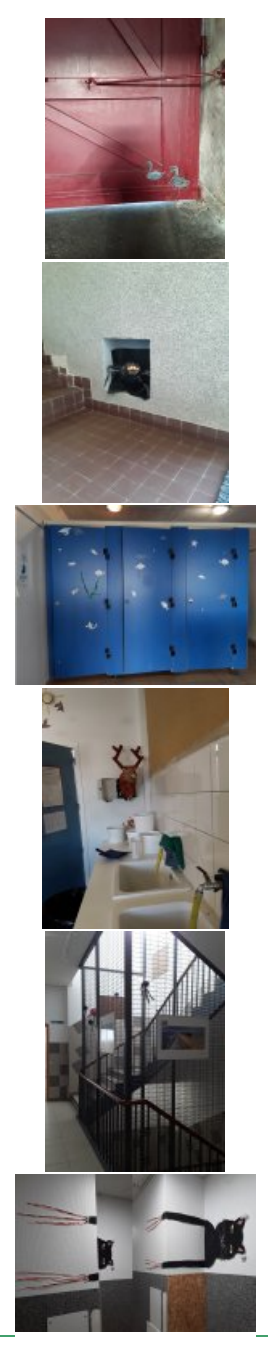

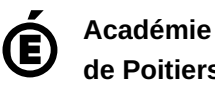

**de Poitiers** Avertissement : ce document est la reprise au format pdf d'un article proposé sur l'espace pédagogique de l'académie de Poitiers. Il ne peut en aucun cas être proposé au téléchargement ou à la consultation depuis un autre site.